# NSDecimalNumber Class Reference

Cocoa > Data Management

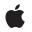

2007-10-31

#### Ś

Apple Inc. © 2007 Apple Inc. All rights reserved.

No part of this publication may be reproduced, stored in a retrieval system, or transmitted, in any form or by any means, mechanical, electronic, photocopying, recording, or otherwise, without prior written permission of Apple Inc., with the following exceptions: Any person is hereby authorized to store documentation on a single computer for personal use only and to print copies of documentation for personal use provided that the documentation contains Apple's copyright notice.

The Apple logo is a trademark of Apple Inc.

Use of the "keyboard" Apple logo (Option-Shift-K) for commercial purposes without the prior written consent of Apple may constitute trademark infringement and unfair competition in violation of federal and state laws.

No licenses, express or implied, are granted with respect to any of the technology described in this document. Apple retains all intellectual property rights associated with the technology described in this document. This document is intended to assist application developers to develop applications only for Apple-labeled computers.

Every effort has been made to ensure that the information in this document is accurate. Apple is not responsible for typographical errors.

Apple Inc. 1 Infinite Loop Cupertino, CA 95014 408-996-1010

Apple, the Apple logo, Cocoa, Mac, and Objective-C are trademarks of Apple Inc., registered in the United States and other countries.

iPhone and Numbers are trademarks of Apple Inc.

Times is a registered trademark of Heidelberger Druckmaschinen AG, available from Linotype Library GmbH.

Simultaneously published in the United States and Canada.

Even though Apple has reviewed this document, APPLE MAKES NO WARRANTY OR REPRESENTATION, EITHER EXPRESS OR IMPLIED, WITH RESPECT TO THIS DOCUMENT, ITS QUALITY, ACCURACY, MERCHANTABILITY, OR FITNESS FOR A PARTICULAR PURPOSE. AS A RESULT, THIS DOCUMENT IS PROVIDED "AS IS," AND YOU, THE READER, ARE ASSUMING THE ENTIRE RISK AS TO ITS QUALITY AND ACCURACY.

IN NO EVENT WILL APPLE BE LIABLE FOR DIRECT, INDIRECT, SPECIAL, INCIDENTAL, OR CONSEQUENTIAL DAMAGES RESULTING FROM ANY DEFECT OR INACCURACY IN THIS DOCUMENT, even if advised of the possibility of such damages.

THE WARRANTY AND REMEDIES SET FORTH ABOVE ARE EXCLUSIVE AND IN LIEU OF ALL OTHERS, ORAL OR WRITTEN, EXPRESS OR IMPLIED. No Apple dealer, agent, or employee is authorized to make any modification, extension, or addition to this warranty.

Some states do not allow the exclusion or limitation of implied warranties or liability for incidental or consequential damages, so the above limitation or exclusion may not apply to you. This warranty gives you specific legal rights, and you may also have other rights which vary from state to state.

## Contents

### NSDecimalNumber Class Reference 5

Overview 5 Tasks 5 Creating a Decimal Number 5 Initializing a Decimal Number 6 Performing Arithmetic 6 Rounding Off 7 Accessing the Value 7 Managing Behavior 7 Comparing Decimal Numbers 8 Getting Maximum and Minimum Possible Values 8 Class Methods 8 decimalNumberWithDecimal: 8 decimalNumberWithMantissa:exponent:isNegative: 8 decimalNumberWithString: 9 decimalNumberWithString:locale: 10 defaultBehavior 10 maximumDecimalNumber 11 minimumDecimalNumber 11 notANumber 12 one 12 setDefaultBehavior: 12 zero 13 Instance Methods 13 compare: 13 decimalNumberByAdding: 14 decimalNumberByAdding:withBehavior: 14 decimalNumberByDividingBy: 15 decimalNumberByDividingBy:withBehavior: 15 decimalNumberByMultiplyingBy: 15 decimalNumberByMultiplyingBy:withBehavior: 16 decimalNumberByMultiplyingByPowerOf10: 16 decimalNumberByMultiplyingByPowerOf10:withBehavior: 17 decimalNumberByRaisingToPower: 17 decimalNumberByRaisingToPower:withBehavior: 17 decimalNumberByRoundingAccordingToBehavior: 18 decimalNumberBySubtracting: 18 decimalNumberBySubtracting:withBehavior: 19 decimalValue 19 descriptionWithLocale: 19 doubleValue 20

initWithDecimal: 20 initWithMantissa:exponent:isNegative: 20 initWithString: 21 initWithString:locale: 22 objCType 22 Constants 22 NSDecimalNumber Exception Names 22

Document Revision History 25

Index 27

# **NSDecimalNumber Class Reference**

| Inherits from<br>Conforms to | NSNumber : NSValue : NSObject<br>NSCoding (NSValue)<br>NSCopying (NSValue)<br>NSObject (NSObject) |
|------------------------------|---------------------------------------------------------------------------------------------------|
| Framework<br>Availability    | /System/Library/Frameworks/Foundation.framework<br>Available in Mac OS X v10.0 and later.         |
| Companion guide              | Number and Value Programming Topics for Cocoa                                                     |
| Declared in                  | NSDecimalNumber.h                                                                                 |
| Related sample code          | BindingsJoystick<br>Calculator<br>Core Data HTML Store                                            |

## **Overview**

NSDecimalNumber, an immutable subclass of NSNumber, provides an object-oriented wrapper for doing base-10 arithmetic. An instance can represent any number that can be expressed as mantissa x 10^exponent where mantissa is a decimal integer up to 38 digits long, and exponent is an integer from -128 through 127.

# Tasks

### **Creating a Decimal Number**

+ decimalNumberWithDecimal: (page 8)

Creates and returns an NSDecimal Number object equivalent to a given NSDecimal structure.

+ decimalNumberWithMantissa:exponent:isNegative: (page 8)

Creates and returns an NSDecimalNumber object equivalent to the number specified by the arguments.

+ decimalNumberWithString: (page 9)

Creates and returns an NSDecimal Number object whose value is equivalent to that in a given numeric string.

+ decimalNumberWithString:locale: (page 10)

Creates and returns an NSDecimal Number object whose value is equivalent to that in a given numeric string, interpreted using a given locale.

+ one (page 12)

Returns an NSDecimalNumber object equivalent to the number 1.0.

+ zero (page 13)

Returns an NSDecimalNumber object equivalent to the number 0.0.

+ notANumber (page 12)

Returns an NSDecimalNumber object that specifies no number.

### Initializing a Decimal Number

- initWithDecimal: (page 20)

Returns an NSDecimalNumber object initialized to represent a given decimal.

- initWithMantissa:exponent:isNegative: (page 20)

Returns an NSDecimalNumber object initialized using the given mantissa, exponent, and sign.

- initWithString: (page 21)

Returns an NSDecimal Number object initialized so that its value is equivalent to that in a given numeric string.

- initWithString:locale: (page 22)

Returns an NSDecimal Number object initialized so that its value is equivalent to that in a given numeric string, interpreted using a given locale.

### **Performing Arithmetic**

- decimalNumberByAdding: (page 14)

Returns a new NSDecimalNumber object whose value is the sum of the receiver and another given NSDecimalNumber object.

- decimalNumberBySubtracting: (page 18)

Returns a new NSDecimalNumber object whose value is that of another given NSDecimalNumber object subtracted from the value of the receiver.

- decimalNumberByMultiplyingBy: (page 15)

Returns a new NSDecimalNumber object whose value is the value of the receiver multiplied by that of another given NSDecimalNumber object.

- decimalNumberByDividingBy: (page 15)

Returns a new NSDecimalNumber object whose value is the value of the receiver divided by that of another given NSDecimalNumber object.

- decimalNumberByRaisingToPower: (page 17)

Returns a new NSDecimalNumber object whose value is the value of the receiver raised to a given power.

- decimalNumberByMultiplyingByPowerOf10: (page 16)

Multiplies the receiver by 10^*power* and returns the product, a newly created NSDecimalNumber object.

6

- decimalNumberByAdding:withBehavior: (page 14)

Adds *decimalNumber* to the receiver and returns the sum, a newly created NSDecimalNumber object.

- decimalNumberBySubtracting:withBehavior: (page 19)

Subtracts *decimalNumber* from the receiver and returns the difference, a newly created NSDecimalNumber object.

- decimalNumberByMultiplyingBy:withBehavior: (page 16)

Multiplies the receiver by *decimalNumber* and returns the product, a newly created NSDecimalNumber object.

- decimalNumberByDividingBy:withBehavior: (page 15)

Divides the receiver by *decimalNumber* and returns the quotient, a newly created NSDecimalNumber object.

- decimalNumberByRaisingToPower:withBehavior: (page 17)

Raises the receiver to *power* and returns the result, a newly created NSDecimalNumber object.

- decimalNumberByMultiplyingByPowerOf10:withBehavior: (page 17)

Multiplies the receiver by 10^*power* and returns the product, a newly created NSDecimalNumber object.

### **Rounding Off**

- decimalNumberByRoundingAccordingToBehavior: (page 18)

Rounds the receiver off in the way specified by *behavior* and returns the result, a newly created NSDecimalNumber object.

### Accessing the Value

- decimalValue (page 19)

Returns the receiver's value, expressed as an NSDecimal structure.

- doubleValue (page 20)

Returns the approximate value of the receiver as a double.

- descriptionWithLocale: (page 19)

Returns a string, specified according to a given locale, that represents the contents of the receiver.

- objCType (page 22)

Returns a C string containing the Objective-C type of the data contained in the receiver, which for an NSDecimalNumber object is always "d" (for double).

### **Managing Behavior**

+ defaultBehavior (page 10)

Returns the way arithmetic methods, like decimalNumberByAdding: (page 14), round off and handle error conditions.

+ setDefaultBehavior: (page 12)

Specifies the way that arithmetic methods, like decimalNumberByAdding: (page 14), round off and handle error conditions.

### **Comparing Decimal Numbers**

```
- compare: (page 13)
```

Returns an NSComparisonResult value that indicates the numerical ordering of the receiver and another given NSDecimalNumber object.

### **Getting Maximum and Minimum Possible Values**

```
+ maximumDecimalNumber (page 11)
Returns the largest possible value of an NSDecimalNumber object.
```

```
+ minimumDecimalNumber (page 11)
```

Returns the smallest possible value of an NSDecimalNumber object.

# **Class Methods**

### decimalNumberWithDecimal:

Creates and returns an NSDecimal Number object equivalent to a given NSDecimal structure.

+ (NSDecimalNumber \*)decimalNumberWithDecimal:(NSDecimal)decimal

#### Parameters

#### decimal

An NSDecimal structure that specifies the value for the new decimal number object.

#### **Return Value**

An NSDecimalNumber object equivalent to decimal.

#### Discussion

You can initialize *decimal* programmatically or generate it using the NSScanner method, scanDecimal:

#### Availability

Available in Mac OS X v10.0 and later.

#### **Declared In**

NSDecimalNumber.h

### decimalNumberWithMantissa:exponent:isNegative:

Creates and returns an NSDecimalNumber object equivalent to the number specified by the arguments.

+ (NSDecimalNumber \*)decimalNumberWithMantissa:(unsigned long long)mantissa
exponent:(short)exponent isNegative:(BOOL)isNegative

#### Parameters

mantissa

The mantissa for the new decimal number object.

#### exponent

The exponent for the new decimal number object.

#### isNegative

A Boolean value that specifies whether the sign of the number is negative.

#### Discussion

The arguments express a number in a kind of scientific notation that requires the mantissa to be an integer. So, for example, if the number to be represented is -12.345, it is expressed as  $12345 \times 10^{-3}$ —mantissa is 12345; exponent is -3; and isNegative is YES, as illustrated by the following example.

#### Availability

Available in Mac OS X v10.0 and later.

#### **Declared In**

NSDecimalNumber.h

### decimalNumberWithString:

Creates and returns an NSDecimal Number object whose value is equivalent to that in a given numeric string.

+ (NSDecimalNumber \*)decimalNumberWithString:(NSString \*)numericString

#### Parameters

numericString

A numeric string.

Besides digits, *numericString* can include an initial "+" or "-"; a single "E" or "e", to indicate the exponent of a number in scientific notation; and a single NSDecimalSeparator to divide the fractional from the integral part of the number.

#### **Return Value**

An NSDecimalNumber object whose value is equivalent to *numericString*.

#### Discussion

Whether the NSDecimalSeparator is a period (as is used, for example, in the United States) or a comma (as is used, for example, in France) depends on the default locale.

#### Availability

Available in Mac OS X v10.0 and later.

#### See Also

+ decimalNumberWithString:locale: (page 10)

#### Related Sample Code Calculator Core Data HTML Store

Declared In NSDecimalNumber.h

### decimalNumberWithString:locale:

Creates and returns an NSDecimal Number object whose value is equivalent to that in a given numeric string, interpreted using a given locale.

```
+ (NSDecimalNumber *)decimalNumberWithString:(NSString *)numericString
locale:(NSDictionary *)locale
```

#### Parameters

numericString

A numeric string.

Besides digits, *numericString* can include an initial "+" or "-"; a single "E" or "e", to indicate the exponent of a number in scientific notation; and a single NSDecimalSeparator to divide the fractional from the integral part of the number.

locale

A dictionary that defines the locale (specifically the NSDecimalSeparator) to use to interpret the number in *numericString*.

#### **Return Value**

An NSDecimalNumber object whose value is equivalent to numericString.

#### Discussion

The *locale* parameter determines whether the NSDecimalSeparator is a period (as is used, for example, in the United States) or a comma (as is used, for example, in France).

The following strings show examples of acceptable values for *numericString*:

"2500.6" (or "2500,6", depending on locale) "-2500.6" (or "-2500.6") "-2.5006e3" (or "-2,5006e3") "-2.5006E3" (or "-2,5006E3")

The following strings are unacceptable:

"2,500.6" "2500 3/5" "2.5006x10e3" "two thousand five hundred and six tenths"

#### Availability

Available in Mac OS X v10.0 and later.

#### See Also

+ decimalNumberWithString: (page 9)

#### Declared In

NSDecimalNumber.h

### defaultBehavior

Returns the way arithmetic methods, like decimalNumberByAdding: (page 14), round off and handle error conditions.

+ (id < NSDecimalNumberBehaviors >)defaultBehavior

#### Discussion

By default, the arithmetic methods use the NSRoundPlain behavior; that is, the methods round to the closest possible return value. The methods assume your need for precision does not exceed 38 significant digits and raise exceptions when they try to divide by 0 or produce a number too big or too small to be represented.

If this default behavior doesn't suit your application, you should use methods that let you specify the behavior, like decimalNumberByAdding:withBehavior: (page 14). If you find yourself using a particular behavior consistently, you can specify a different default behavior with setDefaultBehavior: (page 12).

#### Availability

Available in Mac OS X v10.0 and later.

Declared In NSDecimalNumber.h

### maximumDecimalNumber

Returns the largest possible value of an NSDecimalNumber object.

+ (NSDecimalNumber \*)maximumDecimalNumber

#### Return Value

The largest possible value of an NSDecimalNumber object.

**Availability** Available in Mac OS X v10.0 and later.

See Also
+ minimumDecimalNumber (page 11)

Declared In NSDecimalNumber.h

### minimumDecimalNumber

Returns the smallest possible value of an NSDecimalNumber object.

+ (NSDecimalNumber \*)minimumDecimalNumber

Return Value The smallest possible value of an NSDecimalNumber object.

**Availability** Available in Mac OS X v10.0 and later.

See Also
+ maximumDecimalNumber (page 11)

Declared In NSDecimalNumber.h

### notANumber

Returns an NSDecimalNumber object that specifies no number.

+ (NSDecimalNumber \*)notANumber

#### **Return Value**

An NSDecimalNumber object that specifies no number.

#### Discussion

Any arithmetic method receiving notANumber as an argument returns notANumber.

This value can be a useful way of handling non-numeric data in an input file. This method can also be a useful response to calculation errors. For more information on calculation errors, see the exceptionDuringOperation:error:leftOperand:rightOperand: method description in the NSDecimalNumberBehaviors protocol specification.

#### Availability

Available in Mac OS X v10.0 and later.

Related Sample Code Calculator

Declared In NSDecimalNumber.h

#### one

Returns an NSDecimal Number object equivalent to the number 1.0.

```
+ (NSDecimalNumber *)one
```

#### **Return Value**

An NSDecimalNumber object equivalent to the number 1.0.

#### Availability

Available in Mac OS X v10.0 and later.

See Also + zero (page 13)

Declared In NSDecimalNumber.h

### setDefaultBehavior:

Specifies the way that arithmetic methods, like decimalNumberByAdding: (page 14), round off and handle error conditions.

+ (void)**setDefaultBehavior:**(id < NSDecimalNumberBehaviors >)*behavior* 

#### Discussion

behavior must conform to the NSDecimalNumberBehaviors protocol.

**Availability** Available in Mac OS X v10.0 and later.

Declared In NSDecimalNumber.h

#### zero

Returns an NSDecimalNumber object equivalent to the number 0.0.

+ (NSDecimalNumber \*)zero

Return Value An NSDecimalNumber object equivalent to the number 0.0.

Availability Available in Mac OS X v10.0 and later.

See Also + one (page 12)

Related Sample Code BindingsJoystick Calculator

Declared In NSDecimalNumber.h

## **Instance Methods**

#### compare:

Returns an NSComparisonResult value that indicates the numerical ordering of the receiver and another given NSDecimalNumber object.

- (NSComparisonResult)compare:(NSNumber \*)decimalNumber

#### Parameters

decimalNumber

The number with which to compare the receiver.

This value must not be nil. If this value is nil, the behavior is undefined and may change in future versions of Mac OS X.

#### **Return Value**

NSOrderedAscending if the value of *decimalNumber* is greater than the receiver; NSOrderedSame if they're equal; and NSOrderedDescending if the value of *decimalNumber* is less than the receiver.

#### Availability

Available in Mac OS X v10.0 and later.

**Declared In** NSDecimalNumber.h

### decimalNumberByAdding:

Returns a new NSDecimalNumber object whose value is the sum of the receiver and another given NSDecimalNumber object.

- (NSDecimalNumber \*)decimalNumberByAdding:(NSDecimalNumber \*)decimalNumber

#### Parameters

*decimalNumber* 

The number to add to the receiver.

#### **Return Value**

A new NSDecimalNumber object whose value is the sum of the receiver and decimalNumber.

#### Discussion

This method uses the default behavior when handling calculation errors and rounding.

#### Availability

Available in Mac OS X v10.0 and later.

#### See Also

- decimalNumberByAdding:withBehavior: (page 14)

+ defaultBehavior (page 10)

#### **Related Sample Code**

Calculator

### Declared In

NSDecimalNumber.h

### decimalNumberByAdding:withBehavior:

Adds decimalNumber to the receiver and returns the sum, a newly created NSDecimalNumber object.

- (NSDecimalNumber \*)decimalNumberByAdding:(NSDecimalNumber \*)decimalNumber withBehavior:(id < NSDecimalNumberBehaviors >)behavior

#### Discussion

behavior specifies the handling of calculation errors and rounding.

#### Availability

Available in Mac OS X v10.0 and later.

#### Declared In

NSDecimalNumber.h

### decimalNumberByDividingBy:

Returns a new NSDecimalNumber object whose value is the value of the receiver divided by that of another given NSDecimalNumber object.

- (NSDecimalNumber \*)decimalNumberByDividingBy:(NSDecimalNumber \*)decimalNumber

#### Parameters

decimalNumber

The number by which to divide the receiver.

#### Return Value

A new NSDecimalNumber object whose value is the value of the receiver divided by decimalNumber.

#### Discussion

This method uses the default behavior when handling calculation errors and rounding.

#### Availability

Available in Mac OS X v10.0 and later.

#### See Also

- decimalNumberByDividingBy:withBehavior: (page 15)

+ defaultBehavior (page 10)

### **Related Sample Code**

Calculator

Declared In NSDecimalNumber.h

### decimalNumberByDividingBy:withBehavior:

Divides the receiver by decimalNumber and returns the quotient, a newly created NSDecimalNumber object.

- (NSDecimalNumber \*)decimalNumberByDividingBy:(NSDecimalNumber \*)decimalNumber withBehavior:(id < NSDecimalNumberBehaviors >)behavior

#### Discussion

behavior specifies the handling of calculation errors and rounding.

#### Availability

Available in Mac OS X v10.0 and later.

#### Declared In

NSDecimalNumber.h

### decimalNumberByMultiplyingBy:

Returns a new NSDecimalNumber object whose value is the value of the receiver multiplied by that of another given NSDecimalNumber object.

- (NSDecimalNumber \*)decimalNumberByMultiplyingBy:(NSDecimalNumber \*)decimalNumber

#### Parameters

decimalNumber

The number by which to multiply the receiver.

#### **Return Value**

A new NSDecimal Number object whose value is *decimal Number* multiplied by the receiver.

#### Discussion

This method uses the default behavior when handling calculation errors and when rounding.

#### Availability

Available in Mac OS X v10.0 and later.

#### See Also

- decimalNumberByMultiplyingBy:withBehavior: (page 16)

+ defaultBehavior (page 10)

#### Related Sample Code Calculator

Declared In NSDecimalNumber.h

### decimalNumberByMultiplyingBy:withBehavior:

Multiplies the receiver by *decimalNumber* and returns the product, a newly created NSDecimalNumber object.

- (NSDecimalNumber \*)decimalNumberByMultiplyingBy:(NSDecimalNumber \*)decimalNumber withBehavior:(id < NSDecimalNumberBehaviors >)behavior

#### Discussion

behavior specifies the handling of calculation errors and rounding.

#### Availability

Available in Mac OS X v10.0 and later.

#### Declared In

NSDecimalNumber.h

### decimalNumberByMultiplyingByPowerOf10:

Multiplies the receiver by 10^power and returns the product, a newly created NSDecimalNumber object.

- (NSDecimalNumber \*)decimalNumberByMultiplyingByPowerOf10:(short)power

#### Discussion

This method uses the default behavior when handling calculation errors and when rounding.

#### Availability

Available in Mac OS X v10.0 and later.

#### See Also

- decimalNumberByMultiplyingByPowerOf10:withBehavior: (page 17)

+ defaultBehavior (page 10)

#### **Declared In**

NSDecimalNumber.h

### decimalNumberByMultiplyingByPowerOf10:withBehavior:

Multiplies the receiver by 10^power and returns the product, a newly created NSDecimal Number object.

- (NSDecimalNumber \*)decimalNumberByMultiplyingByPowerOf10:(short)power withBehavior:(id < NSDecimalNumberBehaviors >)behavior

#### Discussion

behavior specifies the handling of calculation errors and rounding.

**Availability** Available in Mac OS X v10.0 and later.

Declared In NSDecimalNumber.h

### decimalNumberByRaisingToPower:

Returns a new NSDecimalNumber object whose value is the value of the receiver raised to a given power.

- (NSDecimalNumber \*)decimalNumberByRaisingToPower:(NSUInteger)power

#### Parameters

power

The power to which to raise the receiver.

#### **Return Value**

A new NSDecimalNumber object whose value is the value of the receiver raised to the power power.

#### Discussion

This method uses the default behavior when handling calculation errors and when rounding.

#### Availability

Available in Mac OS X v10.0 and later.

#### See Also

- decimalNumberByRaisingToPower:withBehavior: (page 17)
- + defaultBehavior (page 10)

Declared In

NSDecimalNumber.h

### decimalNumberByRaisingToPower:withBehavior:

Raises the receiver to *power* and returns the result, a newly created NSDecimalNumber object.

#### Discussion

behavior specifies the handling of calculation errors and rounding.

#### Availability

Available in Mac OS X v10.0 and later.

### Declared In

NSDecimalNumber.h

### decimalNumberByRoundingAccordingToBehavior:

Rounds the receiver off in the way specified by *behavior* and returns the result, a newly created NSDecimalNumber object.

- (NSDecimalNumber \*)decimalNumberByRoundingAccordingToBehavior:(id < NSDecimalNumberBehaviors >)behavior

#### Discussion

For a description of the different ways of rounding, see the roundingMode method in the NSDecimalNumberBehaviors protocol specification.

#### Availability

Available in Mac OS X v10.0 and later.

#### **Declared In**

NSDecimalNumber.h

### decimalNumberBySubtracting:

Returns a new NSDecimalNumber object whose value is that of another given NSDecimalNumber object subtracted from the value of the receiver.

- (NSDecimalNumber \*)decimalNumberBySubtracting:(NSDecimalNumber \*)decimalNumber

#### Parameters

decimalNumber

The number to subtract from the receiver.

#### **Return Value**

A new NSDecimalNumber object whose value is *decimalNumber* subtracted from the receiver.

#### Discussion

This method uses the default behavior when handling calculation errors and when rounding.

#### Availability

Available in Mac OS X v10.0 and later.

#### See Also

- decimalNumberBySubtracting:withBehavior: (page 19)

+ defaultBehavior (page 10)

Related Sample Code Calculator

Declared In NSDecimalNumber.h

### decimalNumberBySubtracting:withBehavior:

Subtracts *decimalNumber* from the receiver and returns the difference, a newly created NSDecimalNumber object.

- (NSDecimalNumber \*)decimalNumberBySubtracting:(NSDecimalNumber \*)decimalNumber withBehavior:(id < NSDecimalNumberBehaviors >)behavior

#### Discussion

behavior specifies the handling of calculation errors and rounding.

**Availability** Available in Mac OS X v10.0 and later.

Declared In NSDecimalNumber.h

### decimalValue

Returns the receiver's value, expressed as an NSDecimal structure.

- (NSDecimal)decimalValue

#### **Return Value**

The receiver's value, expressed as an NSDecimal structure.

#### Availability

Available in Mac OS X v10.0 and later.

#### **Declared In**

NSDecimalNumber.h

### descriptionWithLocale:

Returns a string, specified according to a given locale, that represents the contents of the receiver.

- (NSString \*)descriptionWithLocale:(NSDictionary \*)locale

#### Parameters

locale

A dictionary that defines the locale (specifically the NSDecimalSeparator) to use to generate the returned string.

#### **Return Value**

A string that represents the contents of the receiver, according to *locale*.

**Availability** Available in Mac OS X v10.0 and later.

Declared In NSDecimalNumber.h

### doubleValue

Returns the approximate value of the receiver as a double.

- (double)doubleValue

Return Value The approximate value of the receiver as a double.

**Availability** Available in Mac OS X v10.0 and later.

Declared In NSDecimalNumber.h

### initWithDecimal:

Returns an NSDecimal Number object initialized to represent a given decimal.

- (id)initWithDecimal:(NSDecimal)decimal

#### Parameters

decimal

The value of the new object.

#### **Return Value**

An NSDecimalNumber object initialized to represent decimal.

#### Discussion

This method is the designated initializer for NSDecimalNumber.

**Availability** Available in Mac OS X v10.0 and later.

Declared In NSDecimalNumber.h

### initWithMantissa:exponent:isNegative:

Returns an NSDecimal Number object initialized using the given mantissa, exponent, and sign.

- (id)initWithMantissa:(unsigned long long)mantissa exponent:(short)exponent isNegative:(BOOL)flag

#### Parameters

mantissa

The mantissa for the new decimal number object.

exponent

The exponent for the new decimal number object.

flag

A Boolean value that specifies whether the sign of the number is negative.

#### **Return Value**

An NSDecimalNumber object initialized using the given mantissa, exponent, and sign.

#### Discussion

The arguments express a number in a type of scientific notation that requires the mantissa to be an integer. So, for example, if the number to be represented is 1.23, it is expressed as  $123 \times 10^{-2}$ —mantissa is 123; exponent is -2; and isNegative, which refers to the sign of the mantissa, is NO.

#### Availability

Available in Mac OS X v10.0 and later.

#### See Also

+ decimalNumberWithMantissa:exponent:isNegative: (page 8)

**Declared In** 

NSDecimalNumber.h

### initWithString:

Returns an NSDecimalNumber object initialized so that its value is equivalent to that in a given numeric string.

- (id)initWithString:(NSString \*)numericString

#### Parameters

numericString

A numeric string.

Besides digits, *numericString* can include an initial "+" or "-"; a single "E" or "e", to indicate the exponent of a number in scientific notation; and a single NSDecimalSeparator to divide the fractional from the integral part of the number. For a listing of acceptable and unacceptable strings, see the class method decimalNumberWithString:locale: (page 10).

#### **Return Value**

An NSDecimalNumber object initialized so that its value is equivalent to that in numericString.

#### Availability

Available in Mac OS X v10.0 and later.

#### **Declared In**

NSDecimalNumber.h

### initWithString:locale:

Returns an NSDecimalNumber object initialized so that its value is equivalent to that in a given numeric string, interpreted using a given locale.

- (id)initWithString:(NSString \*)numericString locale:(NSDictionary \*)locale

#### Parameters

numericString

A numeric string.

Besides digits, *numericString* can include an initial "+" or "-"; a single "E" or "e", to indicate the exponent of a number in scientific notation; and a single NSDecimalSeparator to divide the fractional from the integral part of the number.

locale

A dictionary that defines the locale (specifically the NSDecimalSeparator) to use to interpret the number in *numericString*.

#### **Return Value**

```
An NSDecimal Number object initialized so that its value is equivalent to that in numericString, interpreted using locale.
```

#### Availability

Available in Mac OS X v10.0 and later.

#### See Also

+ decimalNumberWithString:locale: (page 10)

#### **Declared** In

NSDecimalNumber.h

### objCType

Returns a C string containing the Objective-C type of the data contained in the receiver, which for an NSDecimalNumber object is always "d" (for double).

- (const char \*)objCType

#### Availability

Available in Mac OS X v10.0 and later.

### Declared In

NSDecimalNumber.h

## Constants

### NSDecimalNumber Exception Names

Names of the various exceptions raised by NSDecimalNumber to indicate computational errors.

extern NSString \*NSDecimalNumberExactnessException; extern NSString \*NSDecimalNumberOverflowException; extern NSString \*NSDecimalNumberUnderflowException; extern NSString \*NSDecimalNumberDivideByZeroException;

#### Constants

NSDecimalNumberExactnessException

The name of the exception raised if there is an exactness error.

Available in Mac OS X v10.0 and later.

Declared in NSDecimalNumber.h.

NSDecimalNumberOverflowException

The name of the exception raised on overflow.

Available in Mac OS X v10.0 and later.

Declared in NSDecimalNumber.h.

NSDecimalNumberUnderflowException

The name of the exception raised on underflow.

Available in Mac OS X v10.0 and later.

Declared in NSDecimalNumber.h.

NSDecimalNumberDivideByZeroException

The name of the exception raised on divide by zero.

#### Available in Mac OS X v10.0 and later.

Declared in NSDecimalNumber.h.

#### Declared In

NSDecimalNumber.h

NSDecimalNumber Class Reference

# **Document Revision History**

This table describes the changes to NSDecimalNumber Class Reference.

| Date       | Notes                                                        |
|------------|--------------------------------------------------------------|
| 2007-10-31 | Updated the description of the compare: method.              |
| 2006-05-23 | Incorporated constant definitions from Foundation Constants. |
|            | First publication of this content as a separate document.    |

#### **REVISION HISTORY**

Document Revision History

# Index

### С

#### compare: instance method 13

### D

decimalNumberByAdding: instance method 14 decimalNumberByAdding:withBehavior: instance method 14 decimalNumberByDividingBy: instance method 15 decimalNumberByDividingBy:withBehavior: instance method 15 decimalNumberByMultiplyingBy: instance method 15 decimalNumberByMultiplyingBy:withBehavior: instance method 16 decimalNumberByMultiplyingByPowerOf10: instance method 16 decimalNumberByMultiplyingByPowerOf10: withBehavior: instance method 17 decimalNumberByRaisingToPower: instance method 17 decimalNumberByRaisingToPower:withBehavior: instance method 17

decimalNumberByRoundingAccordingToBehavior:
 instance method 18

decimalNumberBySubtracting: instance method 18

- decimalNumberBySubtracting:withBehavior:
   instance method 19
- decimalNumberWithDecimal: class method 8

#### decimalNumberWithString: class method 9

- decimalNumberWithString:locale: class method
   10
- decimalValue instance method 19
- defaultBehavior class method 10
- descriptionWithLocale: instance method 19 doubleValue instance method 20

### I

initWithDecimal: instance method 20
initWithMantissa:exponent:isNegative: instance
 method 20
initWithString: instance method 21
initWithString:locale: instance method 22

### Μ

maximumDecimalNumber class method 11
minimumDecimalNumber class method 11

### Ν

notANumber class method 12 NSDecimalNumber Exception Names 22

NSDecimalNumberDivideByZeroException constant 23

NSDecimalNumberExactnessException constant 23 NSDecimalNumberOverflowException constant 23 NSDecimalNumberUnderflowException constant 23

### 0

objCType instance method 22 one class method 12

### S

setDefaultBehavior: class method 12

2007-10-31 | © 2007 Apple Inc. All Rights Reserved.

INDEX

# Ζ

zero class method 13